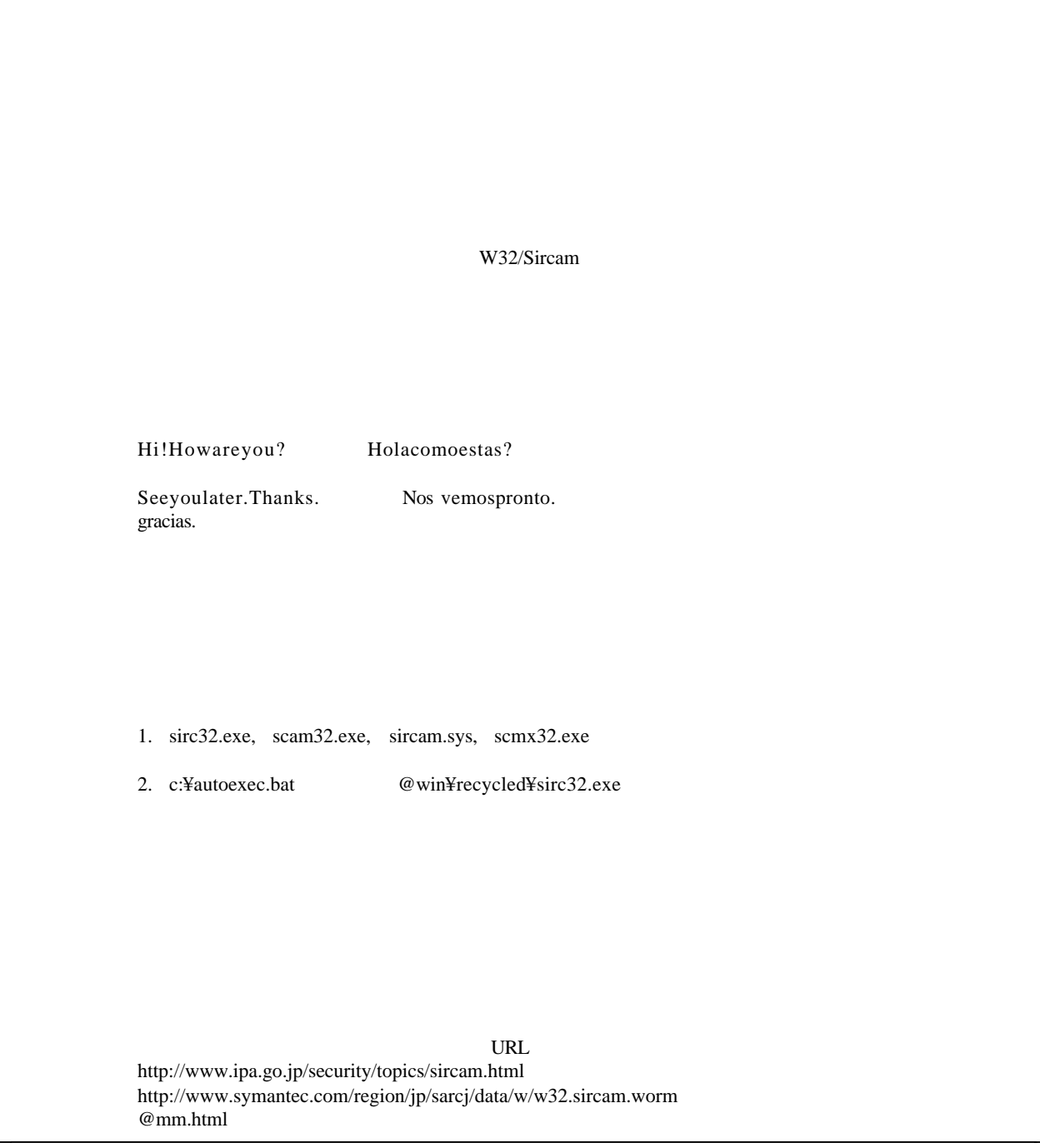

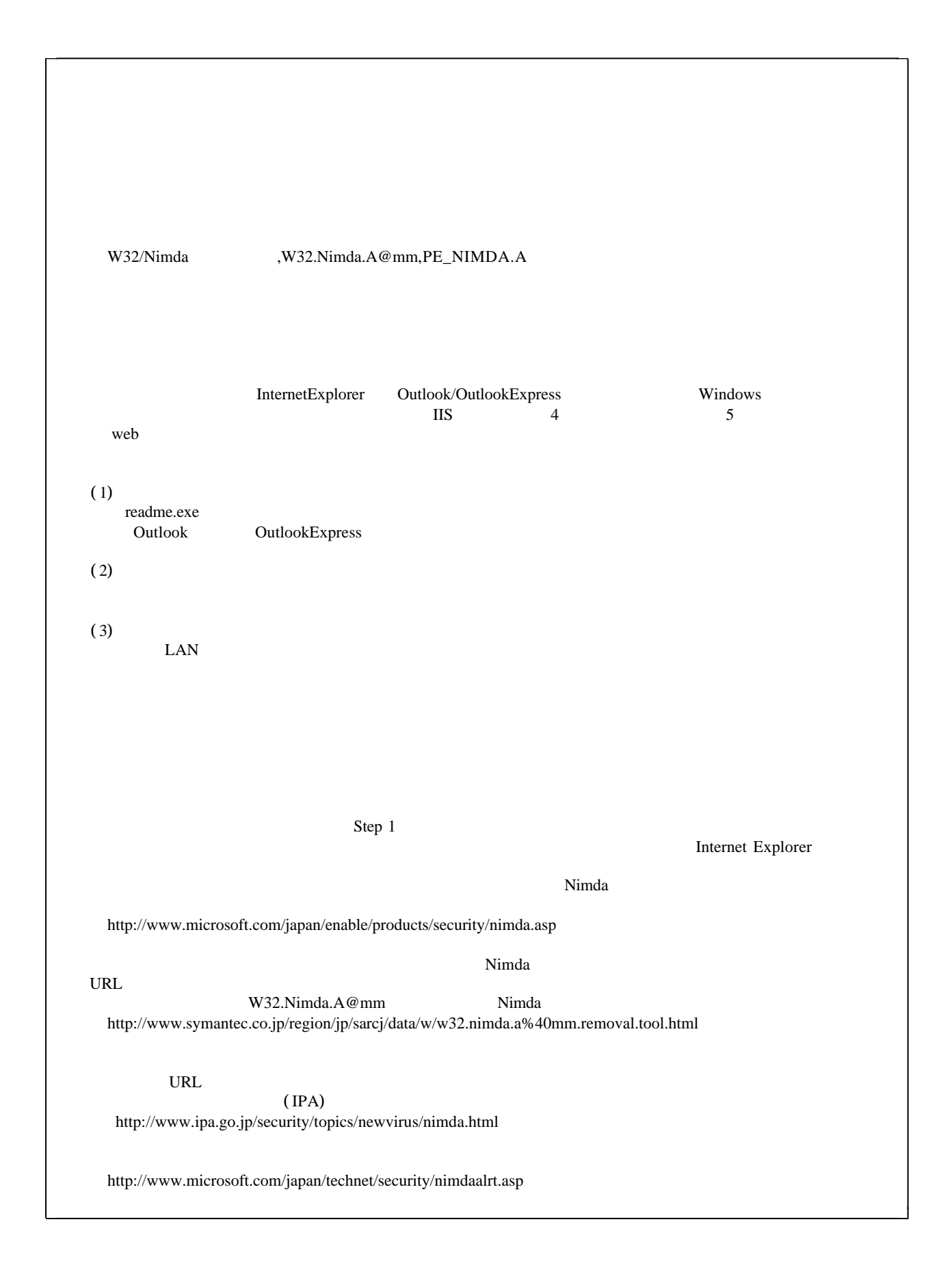

LAN接続のケーブルを抜き取って本センターまでご連絡ください。ウィルスが や Nimda Sircam InternetExplorer **Internet Explorer** InternetExplorer Nimda OutlookExpress OutlookExpress

W32/Sircam

**CONS** Windows **Windows** 

http://www.symantec.com/region/jp/sarcj/data/w/w32.sircam.worm@mm.removal.tool.html

 $80KB$ 

W32.Aliz.Worm

http://www.symantec.co.jp/region/jp/sarcj/data/w/w32.aliz.worm.html http://www.ipa.go.jp/security/topics/newvirus/aliz.html

W32.Badtrans.B@mm(V32.Badtrans.B@mm(۲۰۰۰)} Internet Explorer Outlook/OutlookExpress  $\label{thm:internet}$  InternetExplorer5.01,5.01SP1 InternetExplorer5.5,5.5SP1 
ver.6 URL  $(IPA)$ http://www.ipa.go.jp/security/topics/newvirus/badtrans-b.html http://www.symantec.co.jp/region/jp/sarcj/data/w/w32.badtrans.b%40mm.html

Aliz

(IPA/ISEC)

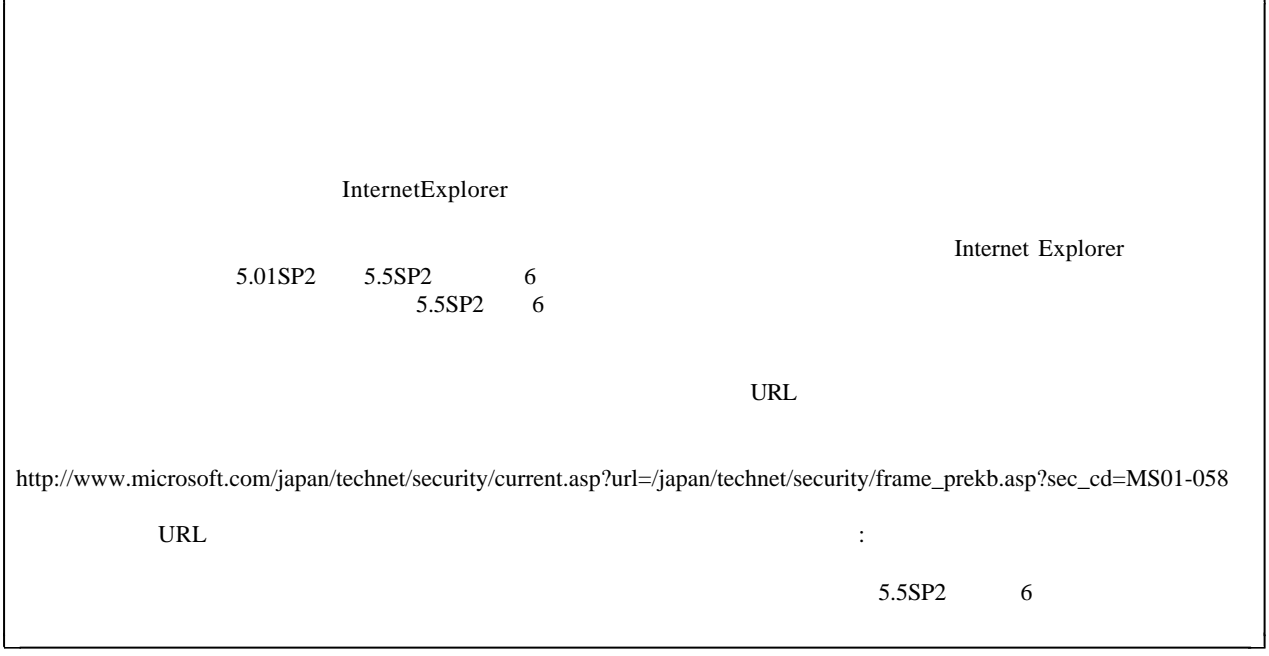

٦Ì

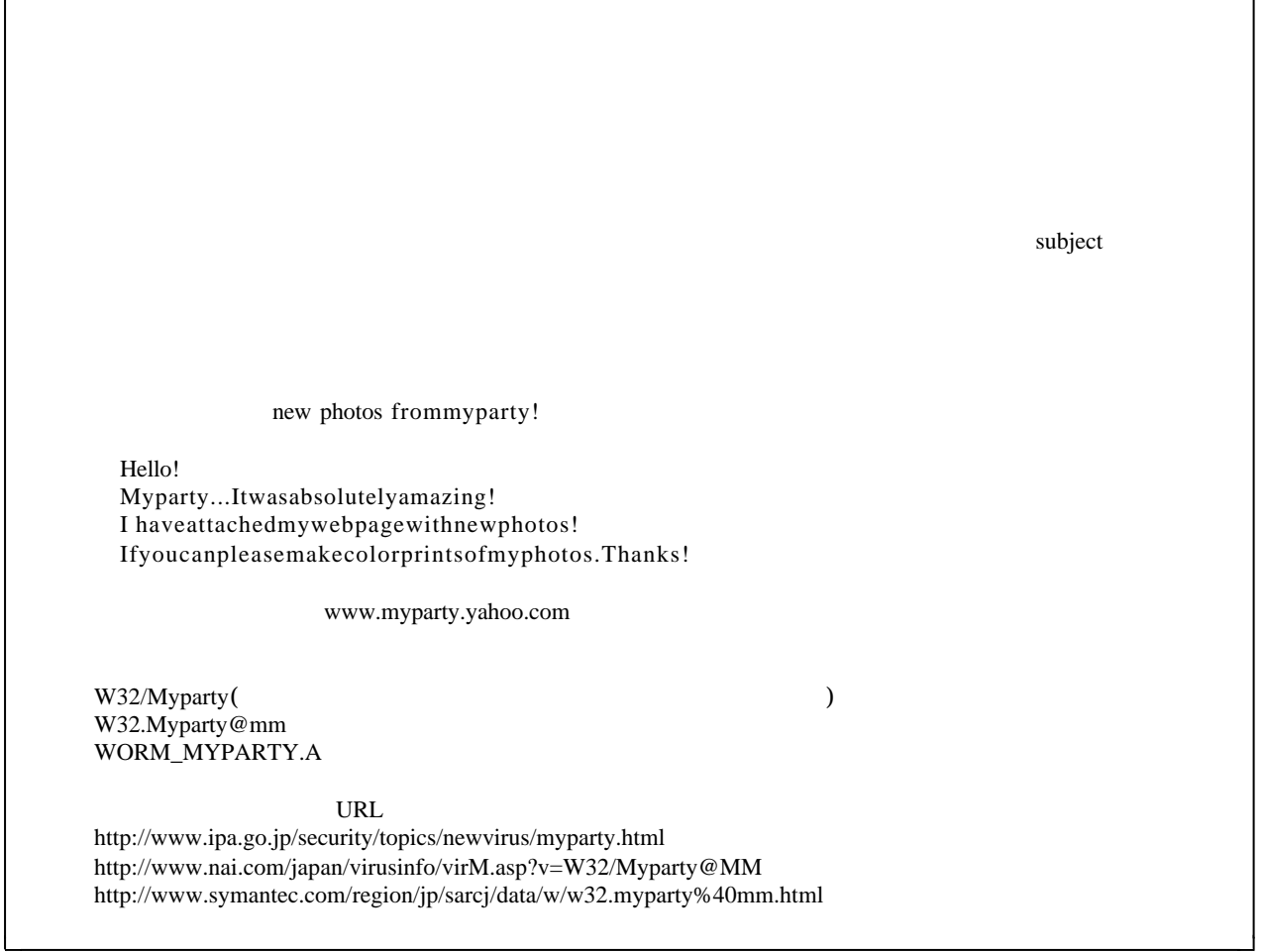

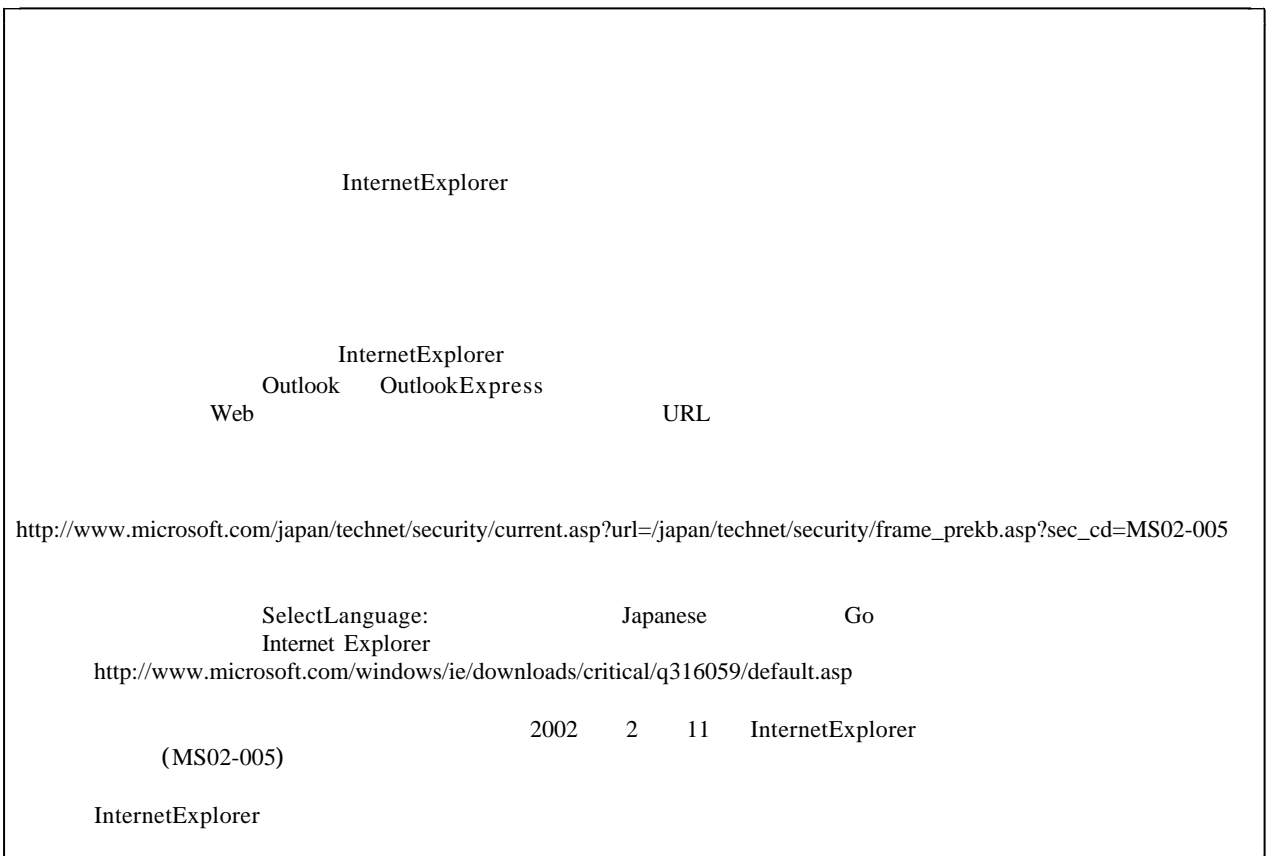

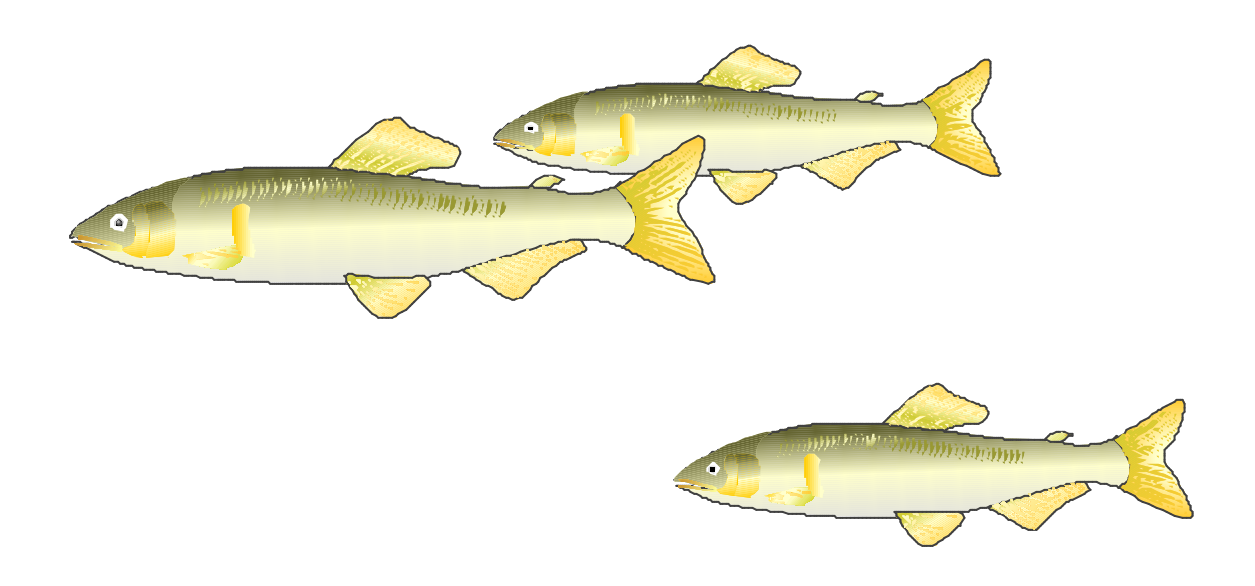